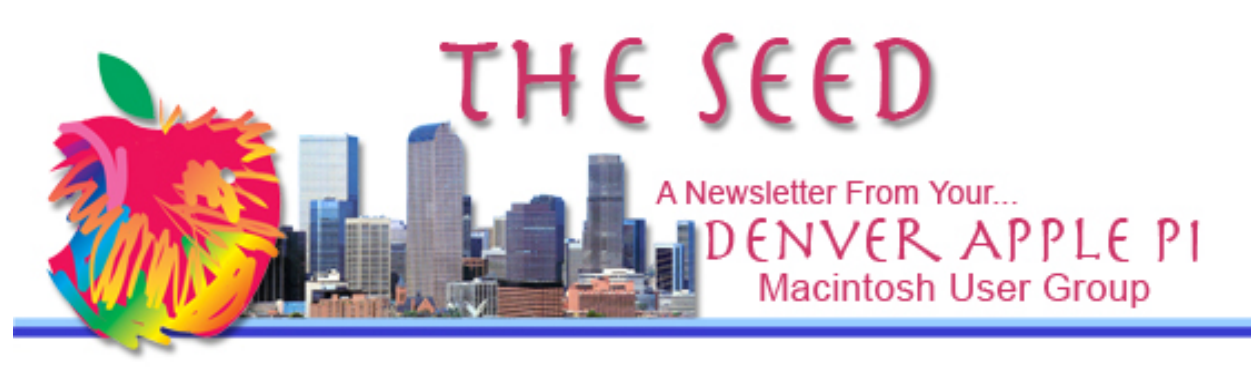

**September 2018 http://www.denverapplepi.com Vol. 39, No.9**

**Denver Apple Pi Mac SIG & Help SIG Meetings are held at Applewood Community Church 12930 W 32nd Avenue Golden CO 80401 7 to 9 pm** *SEE WEBSITE FOR MAP*

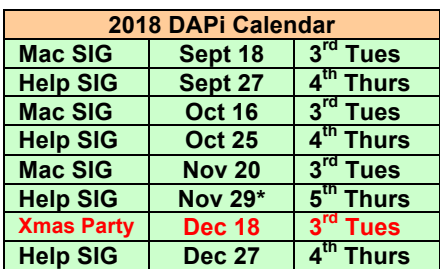

## **Table of Contents**

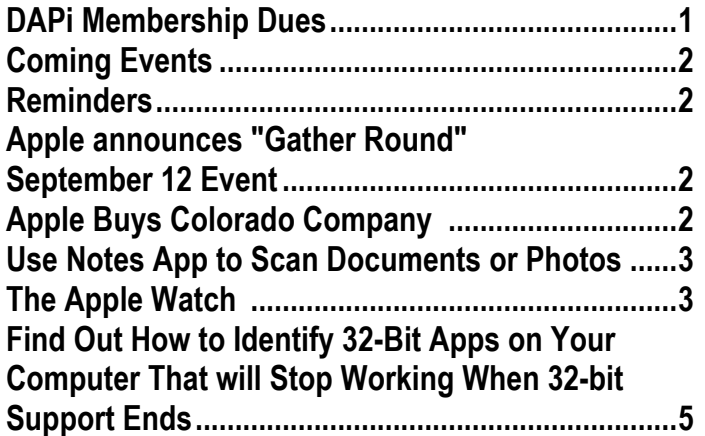

**Watch Apple's Gather Round Event Wednesday September 12, 2018, at 11:00 am MDT on your Mac or iOS Device**

**See Page 2 for more information**

Mac SIG September 18, 2018 7 – 9 pm

Presenter: Tammy Hanson

#### Backing Up Your Computer

 **✣**Yes, you do need a backup! **✣**Focus will be on Time Machine and Carbon Copy Cloner **✣**Backing Up/Restoring from your backup will be covered

Apple Rescue of Denver **http://applerescueofdenver.com/** tammy@applerescueofdenver.com. **applerescuewofdenver@gmail.com**

#### **MEMBERSHIP DUES FOR SEPTEMBER 2018**

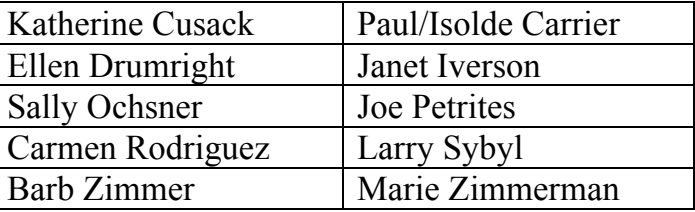

Membership dues for DAPi are \$15 per year and you will receive the monthly newsletter, *The Seed*, via email in PDF format. If you prefer, you can pay \$20 and receive a snail mail copy of the newsletter. You can bring your payment to the monthly meetings or you can

mail your remittance to the club mailing address: Denver Apple Pi, 6501 Welch Court, Arvada, CO 80004.

### **COMING EVENTS:**

**October 16, 2018, Mac SIG**: Jeff Gamet will talk about the new developments announced at the September 12, 2018 "Gather Round" event from The Steve Jobs Theater in Cupertino, CA.

#### **REMINDERS:**

- Help SIG—Call Elissa to get your name/problem on the list so our DAPi Help people will be prepared. You will need to bring your computer, your own power cord, mouse, and keyboard. Elissa will keep a signup list for those asking for help at the Help SIG meetings so members can be helped in a prioritized way. Drop-ins are welcome. Contact Elissa at elissamc@comcast.net or at 303.421.8714
- Tom King says if you have questions about Excel for Mac, the spreadsheet software program, bring your questions to the Help SIG meeting. Please call Elissa in advance.
- Need help with iPad, iPhone? If you would like assistance with navigating and synchronizing your iPad and iPhone, bring them to the Help SIG meeting. Notify Elissa what help you need, and we will try to get the problems resolved.

# í á á á

## **APPLE ANNOUNCES "GATHER ROUND" SEPTEMBER 12 EVENT**

**https://www.apple.com/apple-events/september-2018/** 

The company's annual September event serves as the introduction to new iPhone models and upgraded gadgets before inven-

tory hits the shelves. This year's unveiling is rumored to be impressive even by Apple's standards.

What may be presented (rumors say so):

- $\cdot$  iOS 12
- new line of iPhones
- new MacBook Air
- updated Mac Mini
- upgrades to iPad Pro
- new Apple Watch

To watch the Apple event on September 12, 2018, at 11:00 am MDT

- Mac: You'll need Safari on macOS 10.12 Sierra or later, and go to the Apple Events page in the browser
- iPhone/iPad/iPod touch: You'll need a device running iOS 10 or later, and go to the Apple Events page in the Safari browser

źźźć

#### **APPLE BUYS COLORADO COMPANY**

**Akonia Holographics Llc Longmont, Colorado**

Tim Cook announced in late August 2018 that Apple has purchased Akonia Holographics, a company focused on making lenses for augmented reality glass. Located in Longmont, CO, Akonia was founded in 2012 to develop advanced optical technologies based on holography. The lenses on glasses are designed to show digital information on transparent lenses. Akonia describes its display technology that allows for "thin, transparent smart glass lenses that

display vibrant, full-color wide field-of-view images."

The five key metrics Akonia strives for in these dramatically higher performance lenses are:

- full color (RGB)
- efficiency
- transparency
- high field-of-view
- production cost

Previous lenses made by other companies had shortcomings that Akonia has worked to improve upon. Apple's end goal with AR is to produce a wearable that looks basically indistinguishable from a standard pair of glasses, and can be used anywhere.

Apple has been investing in augmented reality for several years, so this recent acquisition of a company that makes lenses may lead to AR glasses by 2020 according to "industry pundits and analysts."

#### áááá

# **USE NOTES APP TO SCAN DOCUMENTS OR PHOTOS https://support.apple.com/en-us/HT205773**

Notes app adds a lot of functionality to your iOS devices. Since iOS 11, it's been possible to scan your documents or photos using your Notes app on your iPhone and iPad. Just tap Notes, and you can do all these things.

- Create a new note in Notes app or ask Siri to start one for you.
- Add an attachment from another app, such as a Map or a website in Safari
- Add a photo or video.
- Print your note.
- Draw a sketch and if you make a mistake, tap the eraser.
- Search for specific note by going to top of Notes list, tap Search, and enter what you're looking for.
- Tap **⊕** then tap Scan Documents.
- Organize your notes.
- Share your notes by choosing how to sent it—Message, Mail, Facebook, etc.
- Keep notes secure.
- Set up Notes with iCloud and see your notes on all your devices with same Apple ID.

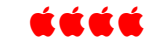

## **THE APPLE WATCH**

Expect some improvements to the Apple Watch 4 in September 2018. Rumors suggest a bigger screen eliminating the "useless" bezel, a bigger battery to extend user time, and possibly a self-adjusting watchstrap to ensure sensors get accurate readings. The Apple Watch still requires pairing with an iPhone to set up its cell and eSIM card capabilities. Once the setup is completed, away from the iPhone the Apple Watch can make and receive phone calls, send and receive SMS and eMessages, use Apple maps, and, using the "Find My Friends" app, can even track the location of friends through iCloud. Among other features, one can listen to music using bluetooth and Airpods, use Apple Pay (more convenient than dragging out your iPhone).

Apple Watch provides fitness trackers to monitor your movements throughout the day including your heart rate and number of

steps, temperature, calories burned plus reminders if you don't reach your goals.

With all these amazing capabilities, one might conclude that from Apple Watch and therefore iPhones there could be drawbacks including privacy concerns and even national security concerns. Using data from fitness devices such as smartwatches and smartphones, data is collected and published by the GPS tracking company Strava. This publicly available Global Heat Map shows digital footprints of individuals wearing fitness trackers including private citizens and military or intelligence agency personnel as the go about their daily activities. One such heat map outlined the activities of individuals either exercising or guarding the perimeter of a previously "secret" forward US Military base in Afghanistan.

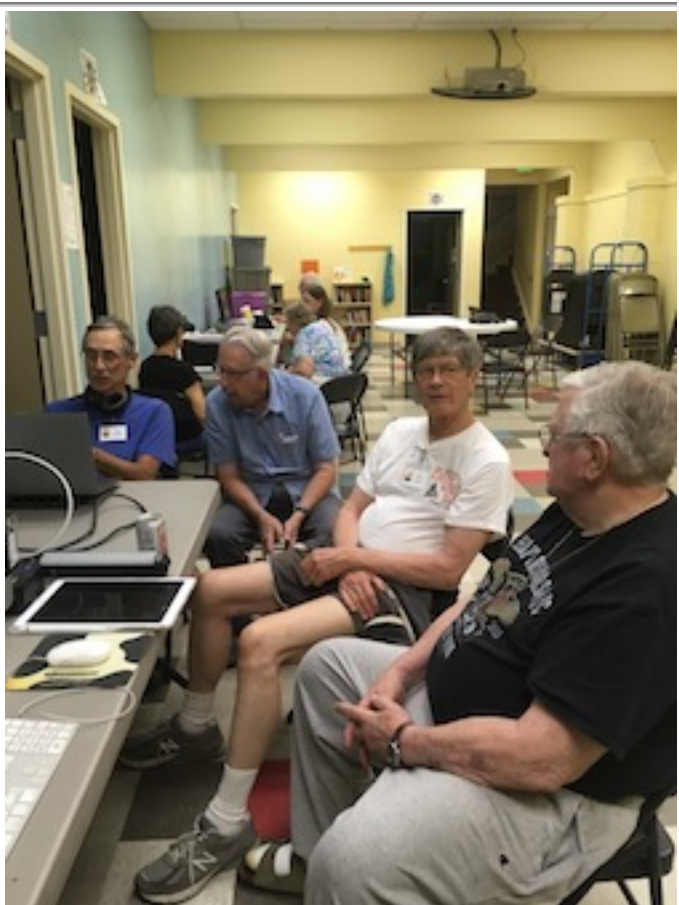

Dick Tracy would be amazed. Figure 1 Help SIG meeting. Members helping others with their Mac problems.

Some 32-bit app support ended with MacOS 10.13.4 (High Sierra). Older apps on your computer using the 32-bit apps will be phased out during the new macOS 10.14 Mojave. You will receive warnings when you try to open these outdated apps, so you'll know what's happening. To identify your old 32-bit apps that will be obsolete when you upgrade, go to:

- 1.  $\bullet$  symbol on your Mac's desktop menu bar (top left).
- 2. Click it to open "About This Mac."
- 3. Click "System Report."
- 4. In the widow that appears, (shown below) scroll down the left column and click "Applications." Wait a moment while your Mac collects all your installed apps.
- 5. Note the column header that says "64-bit (Intel) label."
- 6. Drag down the divider using the center dot to expand the viewable list of apps. If the column says no, it's not 64-bit and will not be available for you to use any longer.

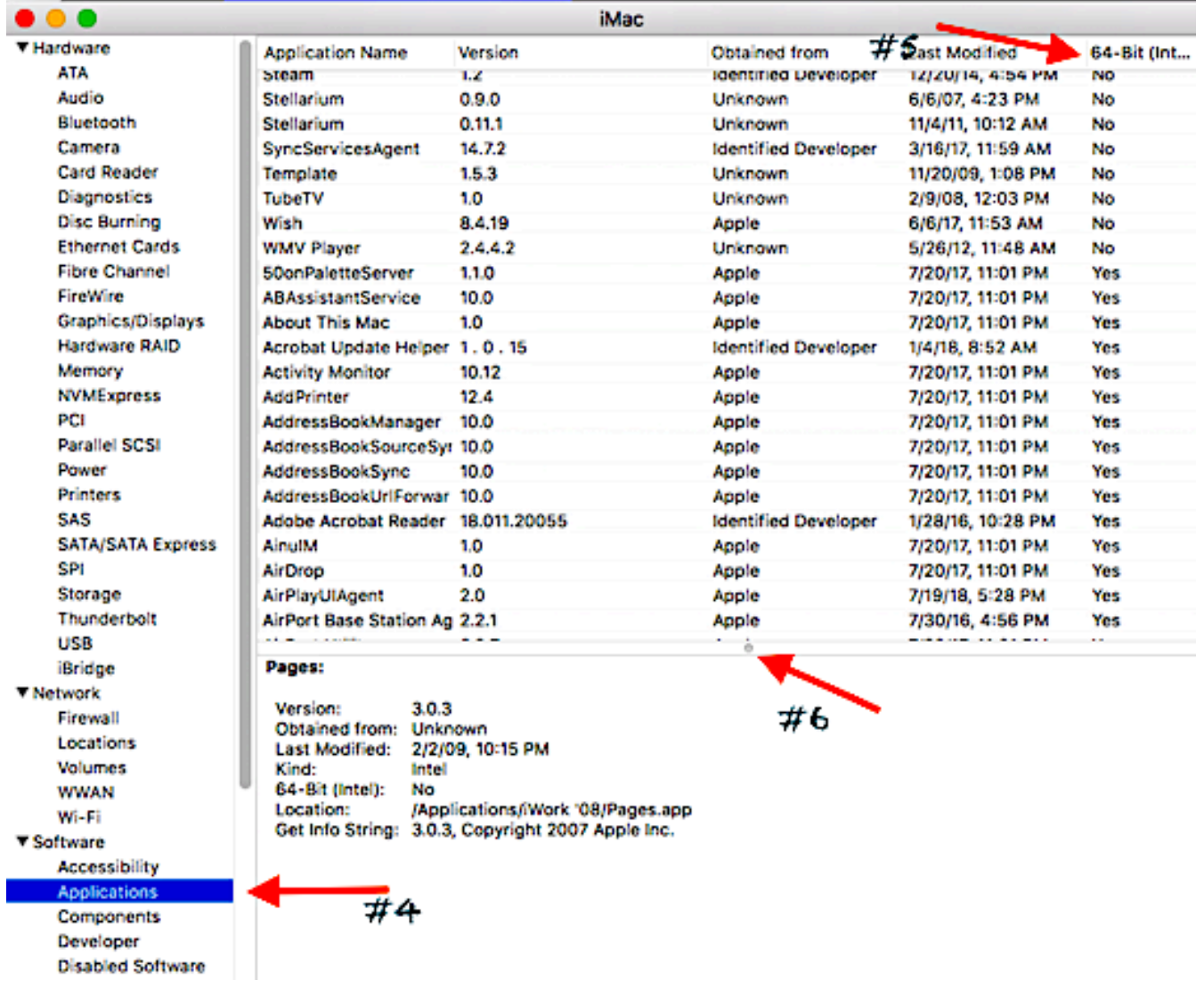

## Denver Apple Pi Membership Information

Denver Apple Pi (DAPi) is an Apple Computer Users Group, not affiliated with Apple Inc. The Seed is an independent publication not affiliated or otherwise associated with or sponsored or sanctioned y Apple Inc. The Opinions, statements, positions and views stated herein are those of the author(s) or publisher and are not intended to be the opinions, statements, positions or views of Apple Inc. Articles, stories, and other items in The Seed may be copied or used by other clubs or groups as long as credit is given to Denver Apple Pi and the author of the article. On reprints, please also include the date or volume number from The Seed.

MEMBERSHIP DUES are \$20.00 per year for a monthly hard copy of The Seed and \$15.00 per year for a monthly PDF copy. Fill in the form below or ask for an application to send with your check to the Club mailing address: DENVER APPLE Pi, 6501 Welch Ct, Arvada CO 80004. For information, call Elissa McAlear at 303.421.8714 about Apple II, GS and Mac. Email elissamc@comcast.net. Our web site is: http://www.denverapplepi.com

Mac SIG meets the THIRD Tuesday of the month, 7:00 to 9:00 p.m. Troubleshooter Group Help SIG meets the FOURTH Thursday of each month from 7:00 to 9:00 p.m. unless a holiday necessitates a change. Seed articles should be mailed to jjetherton@comcast.net, subject: Seed article.

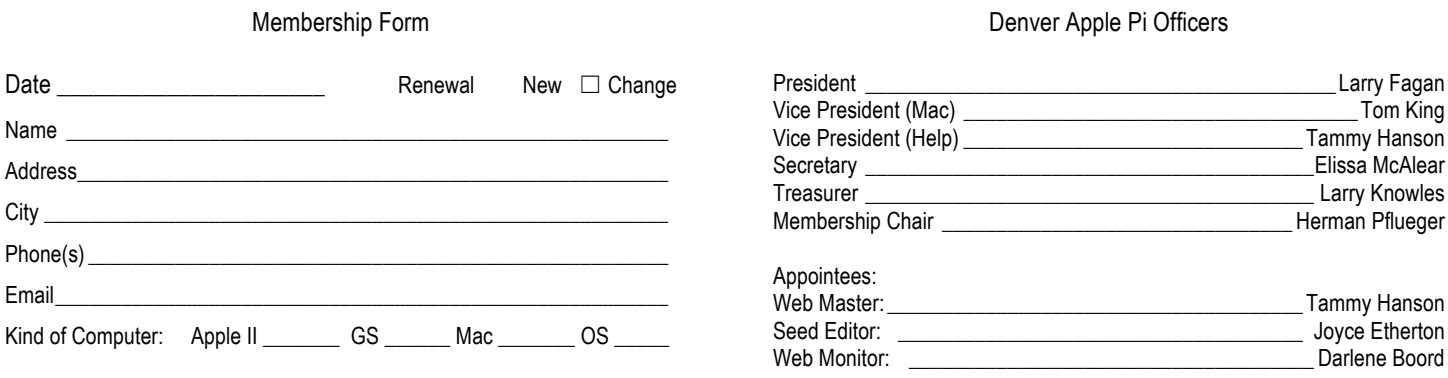

## Denver Apple Pi 6501 Welch Court Arvada CO 80004-2333

#### FIRST CLASS MAIL — DATED MATERIAL

#### Return Service Requested

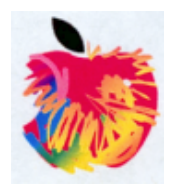